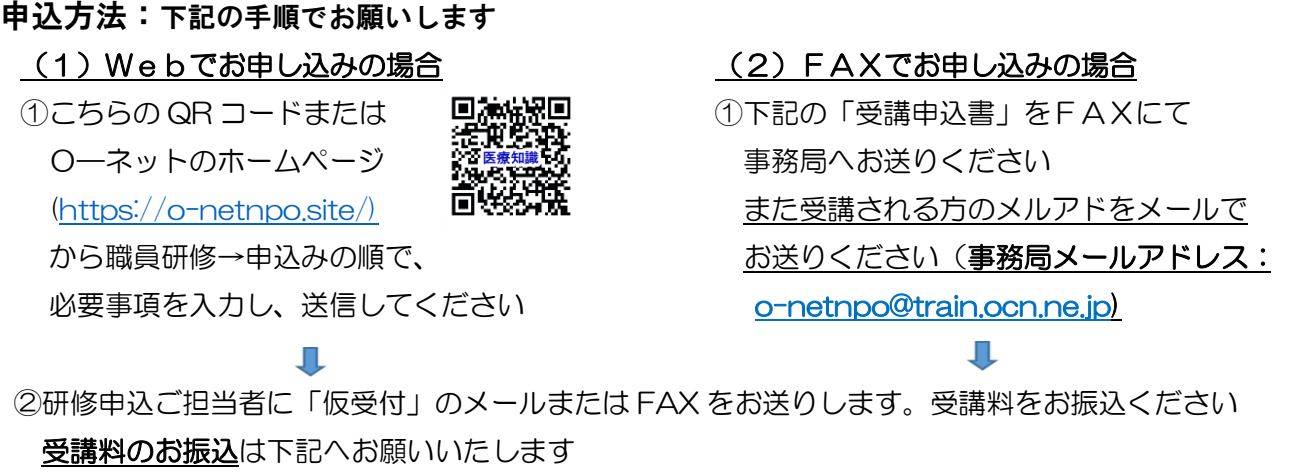

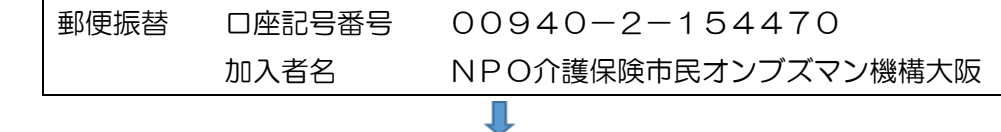

③お振込みを事務局で確認後、研修申込ご担当者に「申込受理」のメールまたは FAX(会場参加の方 は地図添付)をお送りします。以上でお手続き完了となります

④オンライン参加の方は、後日、受講される方のメルアドに、研修のURLとレジュメをお送りいたし ます。会場参加の方は、研修当日、レジュメをお渡しいたします。

> 念のため受講者の方のメルア ドを下記へお知らせください

半角のハイフォンです

## FAXでお申し込みの場合

## O-ネットFAX番号 06-6975-5223

## 受講申込書(医療知識)

参加方法 どちらかに〇を 受講者氏名・ふりがな 受講者メールアドレス (オンライン参加の場合のみ記入) 職種 (該当するものに〇を) 経験 年数 年齢  $(\frac{1}{30} + 0.7)$ オンライン 会場 **ふりがな** インティング インディング トランス トランス トランス おおところ インディング おおところ おおところ おおところ おおところ おおところ おおところ おおところ おおところ おおところ おおところ おおところ おおところ おおところ おおところ おおところ おおところ おおところ おおところ おおところ おおところ おおところ おおところ おおところ おおところ おおところ おおところ おおところ おおところ おおと 職員・管理者・その他〈 おおしゃ オンライン 会場 **ふりがな** インティング インディング トランス トランス トランス おおところ インディング おおところ おおところ おおところ おおところ おおところ おおところ おおところ おおところ おおところ おおところ おおところ おおところ おおところ おおところ おおところ おおところ おおところ おおところ おおところ おおところ おおところ おおところ おおところ おおところ おおところ おおところ おおところ おおところ おおと 職員・管理者・その他〈 おおしゃ おおしゃ オンライン 会場 ふりがな 介護職員・生活相談員・介護支援専門員・看護 職員・管理者・その他〈 〉 動務先 お人の種別(○を) お社会福祉法人・株式会社・NPO法人・医療法人・その他( うちょう うちょう 法人名 (例 社会福祉法人森ノ宮会の場合、「森ノ宮会」とのみご記入ください) 施設の種別 (該当するものに〇を) 特養・老健・有料老人ホーム・グループホーム・デイサービスセンター・介護型ケアハウス・ サ高住・その他( ファイン しょうしょう しょうしょう 施設名 (例 特別養護老人ホーム森ノ宮ハウスの場合、「森ノ宮ハウス」とのみご記入ください) (施設名ふりがな) 電話番号 The Term of The Term is the Term of Term in the Term is the Term in the Term in the Term is the Term in t 研修申込担当者名 | コンコンコンコンコンコンコンコンコンコンコンコンコンコンコンコンコンフォン 個人でお申込み の場合 住所 一 一 一 一 一 電話番号 o-netnpo@train.ocn.ne.jp